Міністерство освіти і науки України

Національний університет «Полтавська політехніка імені Юрія Кондратюка»

Навчально-науковий інститут інформаційних технологій і механотроніки

Кафедра автоматики, електроніки та телекомунікацій

# **МЕТОДИЧНІ ВКАЗІВКИ**

# **до виконання кваліфікаційної роботи бакалавра**

# **студентів спеціальності 141**

# **«Електроенергетика, електротехніка та електромеханіка»**

Методичні вказівки до виконання кваліфікаційної роботи бакалавра студентів спеціальності 141 «Електроенергетика, електротехніка та електромеханіка» – Полтава: НУПП, 2021. – 14 с.

Укладачі: Шефер Олександр Віталійович, доктор технічних наук, доцент, Єрмілова Наталія Василівна, кандидат технічних наук, доцент, Кислиця Світлана Григорівна, кандидат технічних наук, доцент,

Відповідальний за випуск: Шефер О.В., доктор технічних наук, доцент

Рецензент: Галай В.М., кандидат технічних наук, доцент

 Затверджено навчально-методичною комісією ННІІТМ Протокол № 5 від 17.12.20 р.

Авторська редакція

#### **ВСТУП**

Бакалавр (базова вища освіта) – це освітній рівень, який передбачає набуття компетенцій для виконання завдань та обов'язків (робіт) певного рівня професійної діяльності.

Кваліфікаційна робота бакалавра (КРБ) виконується кожним студентом самостійно. В цій праці повинні знайти відображення теоретичні і практичні знання, які були одержані під час навчання, та вміння використовувати їх для рішення конкретних завдань згідно з темою проекту. Кваліфікаційні роботи бакалаврів повинні виконуватися згідно з вимогами державних стандартів України. Тому у цих методичних вказівках викладені структура та правила оформлення пояснювальних записок та плакатів до кваліфікаційної роботи з дотриманням державного стандарту України.

Кваліфікаційні роботи бакалаврів з інженерних спеціальностей передбачають, в основному, **проектування (або модернізацію) окремих елементів обладнання** (систем, приладів тощо) з метою забезпечення або покращення їх технічних чи експлуатаційних характеристик. З цього погляду робота наближається до **комплексного курсового проекту** й може складати основу спеціального розділу в майбутній магістерській роботі магістра за умови, що тематика (напрямок) розробки зберігається, а автором є той самий студент (бажано також і керівник обох проектів).

**Кваліфікаційна робота бакалавра 141 спеціальності** має передбачати розв'язання складного спеціалізованого завдання або практичної проблеми електроенергетики, електротехніки або електромеханіки, що характеризується комплексністю та невизначеністю умов, із застосуванням теорій та методів електричної інженерії.

Кваліфікаційна робота **не повинна містити академічного плагіату**, фабрикації та фальсифікації.

## **1. МЕТА ТА НАВЧАЛЬНО-МЕТОДИЧНІ ЗАВДАННЯ РОЗРОБЛЕННЯ КВАЛІФІКАЦІЙНОЇ РОБОТИ**

Основна мета розроблення кваліфікаційної роботи – завершення підготовки бакалавра, а також оцінка його загальної підготовки під час захисту у ЕК самостійно виконаної кваліфікаційної роботи. Напрям розробки визначається темою кваліфікаційної роботи .

Виконання роботи складається з двох послідовних етапів:

а) *фахова практика,* під час якої студент згідно з завданням та програмою збирає вихідні дані для роботи.

Фахова практика може бути організована:

– *на відповідному виробництві, в організації, установі тощо*. В цьому разі вихідними даними для розробки кваліфікаційної роботи є матеріали, отримані на базі практики: характеристика вихідних матеріалів або пристроїв, відповідні технологічні інструкції, креслення агрегатів, вузлів, деталей; електричні схеми, фактичні показники роботи обладнання, підрозділів, інформаційні потоки, технології, нормативні документи; результати попередніх досліджень відповідних процесів; показники діяльності підприємства, інші матеріали; побажання провідних спеціалістів бази практики щодо усунення існуючих недоліків окремих механізмів та електоприводів в цілому;

– *на базі національного університету «Полтавська політехніка імені Юрія Кондратюка*». В цьому разі вихідними є матеріали, аналогічн і тим, що вище перелічені, але отримані з мережі Internet, науково-технічної літератури, нормативної документації, результатів досліджень, що проведені в університеті;

б) *виконання кваліфікаційної роботи*, призначене для виконання, оформлення і захисту у ЕК кваліфікаційної роботи, що полягає в розробці або модернізації конкретних технологічних процесів і устаткування промислового виробництва або в розробці конкретних актуальних наукових і технічних завдань.

При виконанні кваліфікаційної роботи студент повинен проявити свої знання, здібності та вміння самостійно працювати з науково-технічною літературою та кресленнями, вирішувати певні інженерні задачі та аналізувати отримані результати.

### **2. КЕРІВНИЦТВО КВАЛІФІКАЦІЙНОЮ РОБОТОЮ БАКАЛАВРА**

Керівництво кваліфікаційною роботою бакалавра здійснюється викладачами випускової кафедри. Керівник разом із студентом складає завдання, що містить план та календарний графік виконання робіт, надає студенту методичну допомогу у виборі літератури, довідникових матеріалів та інших джерел по темі роботи. Керівник контролює виконання окремих етапів роботи, за необхідності вносить корективи в план досліджень, консультує студента при обговоренні результатів та оформленні матеріалів роботи.

## **3. ТЕМИ КВАЛІФІКАЦІЙНИХ РОБІТ БАКАЛАВРІВ**

**Кваліфікаційна робота бакалавра** – це самостійно виконана робота з конкретної теми, яка повинна носити прикладний характер. Основне її призначення – продемонструвати рівень компетенцій студента і його вміння вирішувати конкретні теоретичні та практичні завдання. У процесі підготовки студенти розвивають широту мислення, набувають навичок дослідницької роботи, демонструють рівень своєї підготовки, що є своєрідним звітом за пройдений період навчання.

Теми робіт обираються студентом разом із керівником. Керівники повинні заздалегідь сповістити студентів щодо можливої тематики кваліфікаційної роботи. Тема має бути актуальною та відображати сучасний рівень експериментальних та теоретичних досліджень.

Теми робіт затверджуються університетом на початку строку виконання кваліфікаційної роботи. Змінити тему роботи можливо лише при узгодженні з навчальним відділом університету за наявності об'єктивної причини та не пізніше, ніж за місяць до захисту.

### **4. РЕКОМЕНДАЦІЇ ЩОДО ЗМІСТУ РОЗДІЛІВ ТА ОФОРМЛЕННЯ ПОЯСНЮВАЛЬНОЇ ЗАПИСКИ**

Пояснювальна записка включає:

– титульний аркуш;

– реферат українською (англійською) мовою;

– завдання;

– зміст;

– перелік умовних позначень, символів, одиниць, скорочень, термінів (за необхідністю);

– вступ;

– основний текст кваліфікаційної роботи, складається з 3-4 розділів;

– висновки;

– перелік посилань;

– додатки.

**Реферат** обсягом 0,5-1 сторінки державною та іноземною мовами повинен стисло відображати загальну характеристику та основний зміст КРБ і містити:

– відомості про обсяг пояснювальної записки, кількість ілюстрацій, таблиць, креслень, додатків і бібліографічних найменувань за переліком посилань;

– мету роботи, використані методи та отримані результати (характеристика об'єкта розроблення, нові якісні та кількісні показники);

– рекомендації щодо використання або (та) результати впровадження розробок або досліджень;

– перелік ключових слів (не більше 10).

**Вступ** має відображати актуальність і новизну КРБ та містити: – обґрунтування необхідності нової розробки або удосконалення (модернізації) існуючого об'єкта проектування на основі аналізу сучасного стану проблеми за даними вітчизняної та зарубіжної науково-технічної літератури та періодичних видань, патентного пошуку та досвіду роботи підприємств, установ, провідних фірм у відповідній галузі виробництва або науки; обґрунтування основних проектних рішень або напрямків досліджень.

**Основна частина** пояснювальної записки має включати:

– розробку вимог до характеристик об'єкта проектування;

– вибір і обґрунтування оптимальності технічних рішень або теоретичних та експериментальних методів досліджень поставлених задач;

– вибір та обґрунтування можливих варіантів технічної реалізації та методів розрахунків параметрів елементів (функціональних та електричних схем, механічних елементів на міцність та ін.);

– експериментальні дослідження, розробку методики досліджень, опис експериментального обладнання, аналіз результатів експерименту;

– висновки за розділами.

**Висновки** кваліфікаційної роботи повинні включати:

– загальний аналіз одержаних результатів;

– узагальнення часткових висновків розділів;

– пропозиції щодо використання одержаних результатів чи необхідності додаткових або паралельних досліджень чи аналізів.

**Кваліфікаційна робота бакалавра** складається з обов'язкового графічного матеріалу (плакатів) та пояснювальної записки. Крім того, при захисті може використовуватись демонстраційний матеріал в графічному (на папері, або плівках), електронному (відеоматеріали, мультимедіа, презентації тощо) або натурному (моделі, макети, зразки виробів тощо) вигляді.

Текст пояснювальної записки складається державною мовою в друкованому вигляді на аркушах формату А4 шрифтом Times New Roman 14 пунктів, міжрядковий інтервал 1,5 Lines, формули – редактор Microsoft Equation. **Один із розділів основної частини КРБ повинен бути виконаний англійською мовою.** 

Рекомендовані **поля** пояснювальної записки:

-зліва не менше 25 мм;

- справа не менше 10 мм;

 $-$ зверху та знизу не менше 20 мм.

Орієнтовний обсяг, з урахуванням викладеного в попередньому пункті, складає: пояснювальна записка – **50-60 сторінок**; обов'язковий графічний матеріал – не **менше 5** плакатів (слайдів), котрі відображають основний зміст КРБ.

Структурні елементи та розділи повинні починатися з нової сторінки. Слід намагатися, щоб сторінка, яка передує початку нового структурного елемента, була заповнена **не менше ніж на половину**.

Заголовки структурних елементів та розділів необхідно розміщувати на середині рядка та друкувати великими літерами без крапки в кінці. Не можна розміщувати заголовки підрозділів в нижній частині сторінки, якщо після нього залишається тільки один рядок тексту (мінімум має бути два рядки).

**Розділи**, підрозділи, пункти та підпункти нумеруються арабськими цифрами. Номер підрозділу складається з номера розділу та порядкового номера підрозділу, розділених крапкою, наприклад, 1.1, 1.2 тощо.

**Ілюстрації** необхідно розміщувати безпосередньо після тексту, в якому вони згадуються вперше, або на наступній сторінці. На всі ілюстрації повинні бути посилання в роботі.

Креслення, рисунки, графіки, схеми, діаграми повинні відповідати вимогам стандартів ЄСКД та ЄСДП.

**Рисунки** нумеруються арабськими цифрами в межах розділу та вказуються «Рисунок», що разом з назвою ілюстрації (у разі необхідності) розміщується під рисунком, наприклад, «Рисунок 3.2 – Схема функціональна автоматизації» (другий рисунок третього розділу).

**Таблицю** слід розміщувати безпосередньо після тексту, в якому вона згадується вперше, або на наступній сторінці. На всі таблиці повинні бути посилання в тексті. Слово «Таблиця» розміщується зліва над таблицею, наприклад, «Таблиця 2.1 – Результати експерименту» (перша таблиця другого розділу).

**Формули та рівняння** наводять безпосередньо після тексту, в якому вони згадуються, посередині рядка, з полями знизу та зверху не менше одного рядка. Для набору формул у текстовому редакторі Microsoft Word рекомендується використовувати засіб Microsoft Equation.

Номер формули або рівняння складається з номера розділу і порядкового номера, розділених крапкою, наприклад, (2.4) - четверта формула другого розділу. Номер проставляється в круглих дужках на рівні формули в крайньому правому положенні на рядку. Пояснення символів та числових коефіцієнтів формул слід наводити безпосередньо під формулою, в тій самій послідовності, в якій вони надані в формулі. Перший рядок після формули починають з абзацу словом «де» без двокрапки. Слід памятати, що формула є частиною тексту із відповідними знаками пунктуації.

**Перелік посилань.** Використані під час написання розділів пояснювальної записки літературні джерела, нормативні документи та електронні ресурси включаються в загальний список використаних джерел, а в тексті на них робиться посилання у встановленому порядку (у квадратних дужках зазначається номер першоджерела із загального списку).

Перелік джерел, на які є посилання в основній частині, наводять з нової сторінки. Бібліографічні описи в переліку посилань подають у порядку, за яким вони вперше згадуються в тексті пояснювальної записки. Порядкові номери описів у переліку є посиланнями в тексті (номерні посилання).

**Додатки** потрібно розміщувати у порядку посилань на них у тексті. Кожний додаток повинен починатися з нової сторінки. Додатки позначають посередині рядка великими літерами /А, Б, В…/. Наприклад, «Додаток А». Далі, симетрично до тексту, друкується заголовок додатка. Додатки повинні мати спільну з рештою частиною роботи наскрізну нумерацію сторінок.

**Нумерація сторінок.** Сторінки нумерують арабськими цифрами, додержуючись наскрізної нумерації для всього тексту пояснювальної записки кваліфікаційної роботи. Номер сторінки проставляють у правому верхньому куті сторінки без крапки в кінці.

Титульний аркуш включають до загальної нумерації сторінок. Номер сторінки на титульному аркуші не проставляють. Ілюстрації і таблиці, розміщені на окремих сторінках, включають до загальної нумерації сторінок.

### **5. ВИМОГИ ДО ОФОРМЛЕННЯ ДЕМОНСТРАЦІЙНОГО МАТЕРІАЛУ**

Демонстраційний матеріал подається орієнтовно на 5-7 слайдах із застосуванням редактора Power Point.

На демонстраційні слайди можуть виноситись такі елементи:

– графіки, діаграми, таблиці, схеми;

– зовнішні види обладнання;

– математичні моделі або розрахункові формули;

– короткі текстові пояснення (не більше 20% від загального об'єму демонстраційного матеріалу).

Розмір шрифту, який рекомендується використовувати при підготовці демонстраційних матеріалів, повинен бути не більше 18 пт. Помилки на слайдах не допускаються.

Всі слайди повинні мати заголовок, написаний без переносів і крапки в кінці. Нумерація слайдів здійснюється у правому верхньому куті в порядку їх згадування у доповіді. Титульний аркуш включають до загальної нумерації сторінок, номер сторінки на титульному аркуші не проставляють.

При підготовці демонстраційного матеріалу рекомендується дотримуватися наступної структури:

– *титульний аркуш*;

– *перший слайд:* тема, мета та задачі роботи, актуальність теми розробки;

– *решта слайдів:* об'єкт розробки, методика вирішення задач, результати розробки (схеми, параметри технічних рішень).

Матеріал, поданий на слайдах, роздруковується на аркушах стандартного паперу формату А4, які скріплюються та готуються у кількості не менше, ніж три примірники. Один примірник додається до пояснювальної записки як невід'ємна її частина, а решта примірників надаються членам ЕК як ознайомлювальний матеріал.

### **6. ЗАВЕРШЕННЯ КВАЛІФІКАЦІЙНОЇ РОБОТИ**

Після завершення кваліфікаційної роботи студент повинен:

– подати роботу та демонстраційний матеріал на перевірку керівнику не пізніше, ніж за 10 днів до захисту;

– отримати відгук керівника на кваліфікаційну роботу;

– подати роботу для перевірки на плагіат;

– отримати рецензію на роботу;

– згідно з графіком захистити роботу на засіданні ЕК.

#### *Форма № Н-9.02*

Національний університет «Полтавська політехніка імені Юрія Кондратюка» (повне найменування вищого навчального закладу)

Навчально-науковий інститут інформаційних технологій і механотроніки (повне найменування інституту, назва факультету (відділення))

> Кафедра автоматики, електроніки та телекомунікацій (повна назва кафедри (предметної, циклової комісії))

> > ( Зразок оформлення титульної сторінки)

# **Пояснювальна записка**

до кваліфікаційної роботи

 бакалавр . (освітньо-кваліфікаційний рівень)

на тему **Розроблення електропривода лінії виробництва кабелю** 

Виконав: студент 2 курсу, групи 201-пМЕ спеціальності 141 «Електроенергетика, електротехніка та електромеханіка» (шифр і назва напряму підготовки, спеціальності

Михайленко С.О. (прізвище та ініціали) Керівник Кислиця С.Г. (прізвище та ініціали) Рецензент Галай В.М.

(прізвище та ініціали)

Полтава - 2021 рік

# **Приклад оформлення таблиці:**

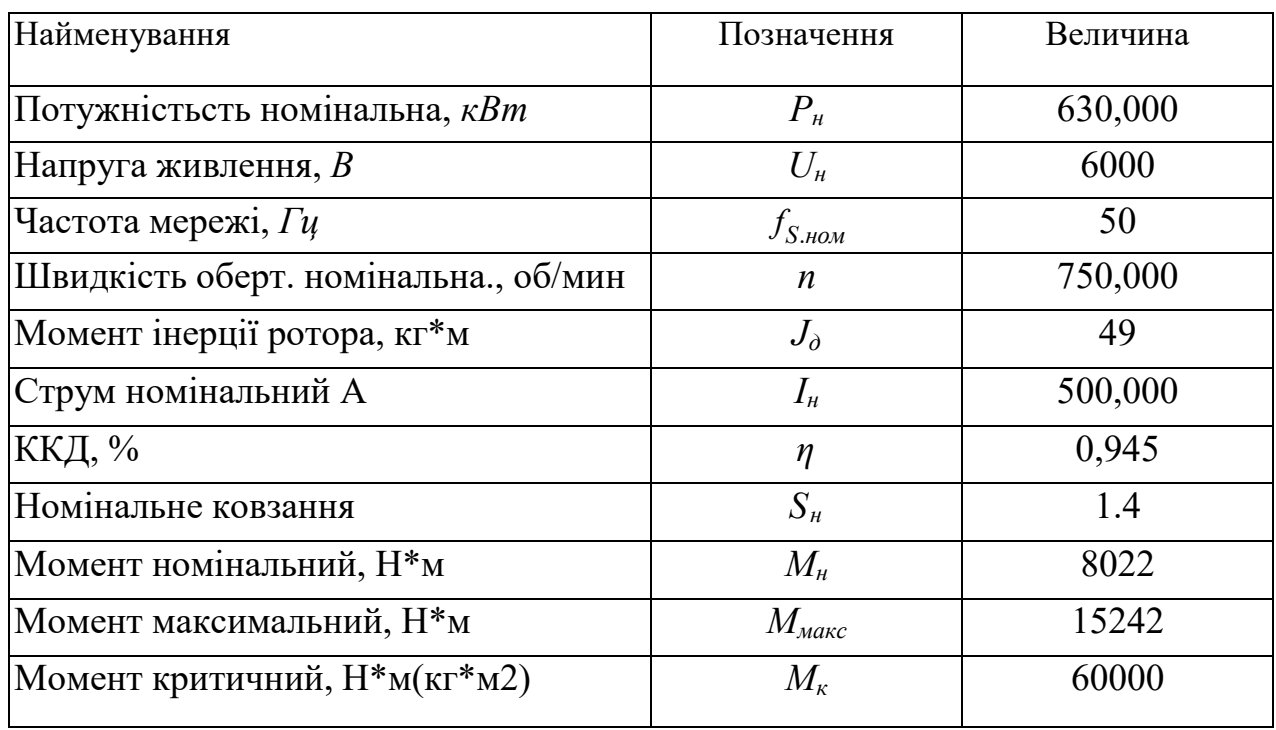

Таблиця 2.2 – Технічні характеристики двигуна типу А4 - 450У - 8УЗ

# **Приклад оформлення схеми, або рисунку:**

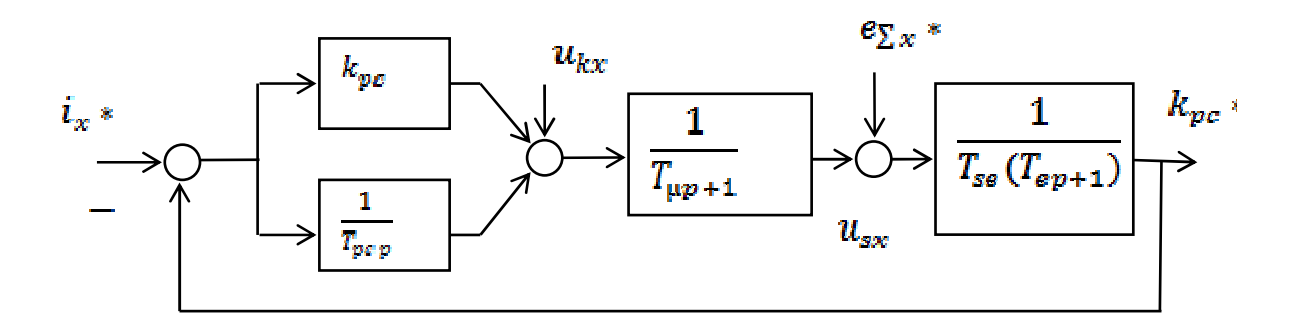

Рисунок 3.4 – Структурна схема САК струму з повною компенсацією

## **ПЕРЕЛІК УМОВНИХ СКОРОЧЕНЬ (***за необхідності***)**

(Зразок оформлення)

- АРП автоматичне регулювання підсилення;
- АРЧ адаптивне регулювання чутливості;
- АФК амплітудно-фазова конверсія;
- АХ амплітудна характеристика;
- ФП функціональний підсилювач

#### **СПИСОК ВИКОРИСТАНИХ ДЖЕРЕЛ**

( Зразок оформлення )

1. Онушко В.В., Шефер О.В. Електричні машини: навчальний посібник. – Полтава: ПолтНТУ, 2015. – 536 с.

2. Каталог електродвигунів серії АІР. – Режим доступу: https://аир.com.ua/katalog\_elektrodvigatelei\_air/

3. Patent 5787696 USA, MKU<sup>3</sup> A 01 D 45/02. Picking attachment for a harvester / H. Tenzer.

4. Патент на корисну модель 139116, Україна, МПК А01К 41/06 (2006.01). Висувний лоток інкубатора з гравітаційним перевертанням / Борщ В.В., Шефер О.В., Борщ О.Б., Галай В.М., Дорогобід В.П.; заявник та власник Полтав. нац. техн. ун-т ім. Юрія Кондратюка. ‒ № u 2019 05328; заявл. 20.05.2019; опубл. 26.12.2019, Бюл. № 24.

5. Шефер О. В. Аналіз можливостей та досвіду застосування систем бортових вимірювань для проведення випробувань безпілотних літальних апаратів / П.Л. Аркушенко, О. В. Шефер, І.В.Шейн, М.В. Андрушко, О.П. Флорін // Системи управління, навігації та зв'язку. – Полтава: НУПП, 2020.–  $N<sub>2</sub>4$  (62). – C.9-14.

6. Lihui Zhang. Parameters online detection and model predictive control during the grain drying process / Helei Cui, Hongli Li,Feng Han,Yaqiu Zhang,Wenfu Wu // Hindawi Publishing Corporation Mathematical Problems in Engineering Volume 2013.

7. Шефер О.В. Вимірювальнно-діагностична систем для оцінки енергоефективності роботи та технічного стану електромеханічних перетворювачів / О.В. Шефер, М.В. Капустянський // Збірник наукових праць за матеріалами VI Всеукраїнської науково-практичної конференції «Електронні та мехатронні системи: теорія інновації, практика». (Полтава, 6 листопада 2020 р.) – Полтава: НУПП, 2020. – С. 146-150.

8. Галай В.Н., Спинул Л.Ю., Шефер А.В. Контроль динамики объектов. – К.: "Экономика и право", 2004. – 185 с.

12

#### РЕФЕРАТ

#### ( Зразок оформлення )

## кваліфікаційної роботи " Розроблення системи автоматизації гарячого водопостачання Лохвицького консервного заводу"

Робота містить 60 сторінок, 16 ілюстрацій, 9 таблиць, 20 використаних джерел.

Ключові слова: тиристорний перетворювач частоти, насос, електропривод, контролер, перехідний процес.

Об'єктом розроблення кваліфікаційної роботи є система гарячого водопостачання будівлі, керування якою проводиться з використанням найпростіших засобів автоматизації, що призводить до частих вмикань та вимикань двигунів, внаслідок чого підвищується споживання енергії і, відповідно, зменшується термін експлуатації системи.

Метою даної кваліфікаційної роботи є удосконалення системи автоматизації з використанням первинних та вторинних вимірювальних перетворювачів та приладів, розрахунок електроприводу насосів гарячого водопостачання.

 В роботі передбачається застосування системи автоматичного керування споживанням електричної енергії, а також удосконалення роботи системи за допомогою двигунів, встановлених на гаряче водопостачання, кожен з яких матиме по одному резервному. Для забезпечення регулювання швидкості двигунів системи вирішено використовати тиристорний перетворювач частоти типу ЕКТ-20.

Розроблена автоматична система гарячого водопостачання характеризується наступними параметрами:

- перерегулювання  $\delta = 20\%$ ;
- час регулювання  $T_{pec} = 1c$ ;
- ступінь затухання  $\psi = 0.081$ .

Робота має практичну цінність і її результати після більш детальної доробки можуть бути розглянуті для використання на даному підприємстві.

13

Приклад оформлення наклейки на кваліфікаційну роботу:

Міністерство освіти і науки України Національний університет «Полтавська політехніка імені Юрія Кондратюка» Кафедра автоматики, електроніки та телекомунікацій **Розроблення системи автоматизації гарячого водопостачання Лохвицького консервного заводу ПОЯСНЮВАЛЬНА ЗАПИСКА ДО КВАЛІФІКАЦІЙНОЇ РОБОТИ Розробив студент групи 201пМЕ Іваненко Р.О. Керівник кваліфікаційної роботи Онушко В.В.**

## **СПИСОК ЛІТЕРАТУРИ**

- 1. Положення про організацію освітнього процесу в Національному університеті «Полтавська політехніка імені Юрія Кондратюка». Затверджене Вченою радою університету 30.04.2020, протокол №12.
- 2. ДСТУ 3008-2015. Інформація та документація. Звіти у сфері науки і техніки. Структура і правила оформлення. Київ: ДП «УкрНДНЦ», 2016. 26 с.
- 3. Положення про запобігання та виявлення академічного плагіату в освітніх та наукових роботах в Національному університеті «Полтавська політехніка імені Юрія Кондратюка». Затверджене Вченою радою університету 30.04.2020, протокол №12.
- 4. Кваліфікаційна робота бакалавра: методичні рекомендації для студентів освітньо-професійної програми «Технології захисту навколишнього середовища» першого (бакалаврського) рівня вищої освіти зі спеціальності 183 «Технології захисту навколишнього середовища» / В. Є. Колесник, А. В. Павличенко, С. А. Риженко та ін. НТУ «Дніпровська політехніка». Дніпро: НТУ «ДП», 2018. — 38 с.